screenshot-combatcraig.com-2021.03.16-16 47 39 https://combatcraig.com/ 16.03.2021

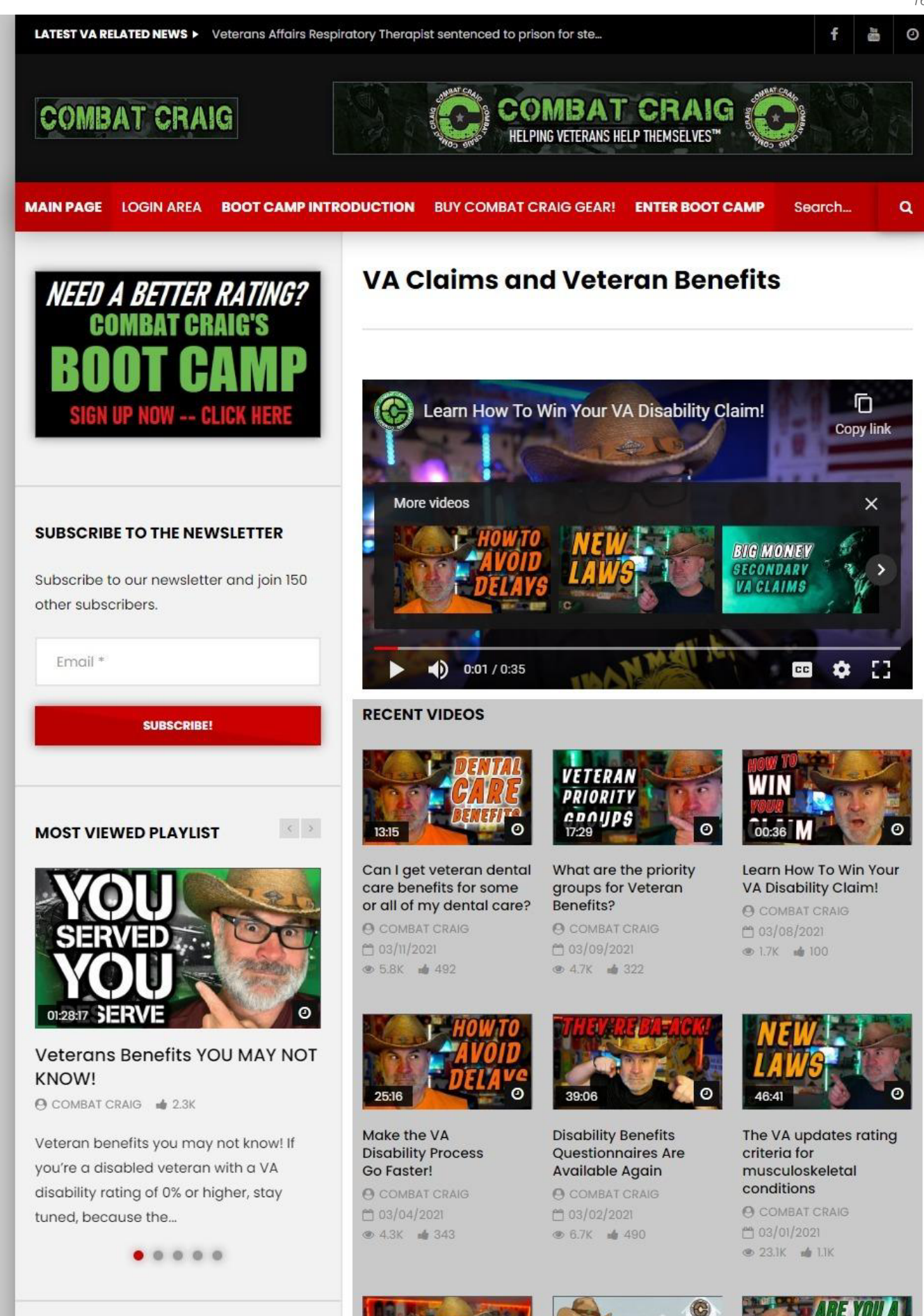

chrome-extension://bpconcjcammlapcogcnnelfmaeghhagj/edit.html

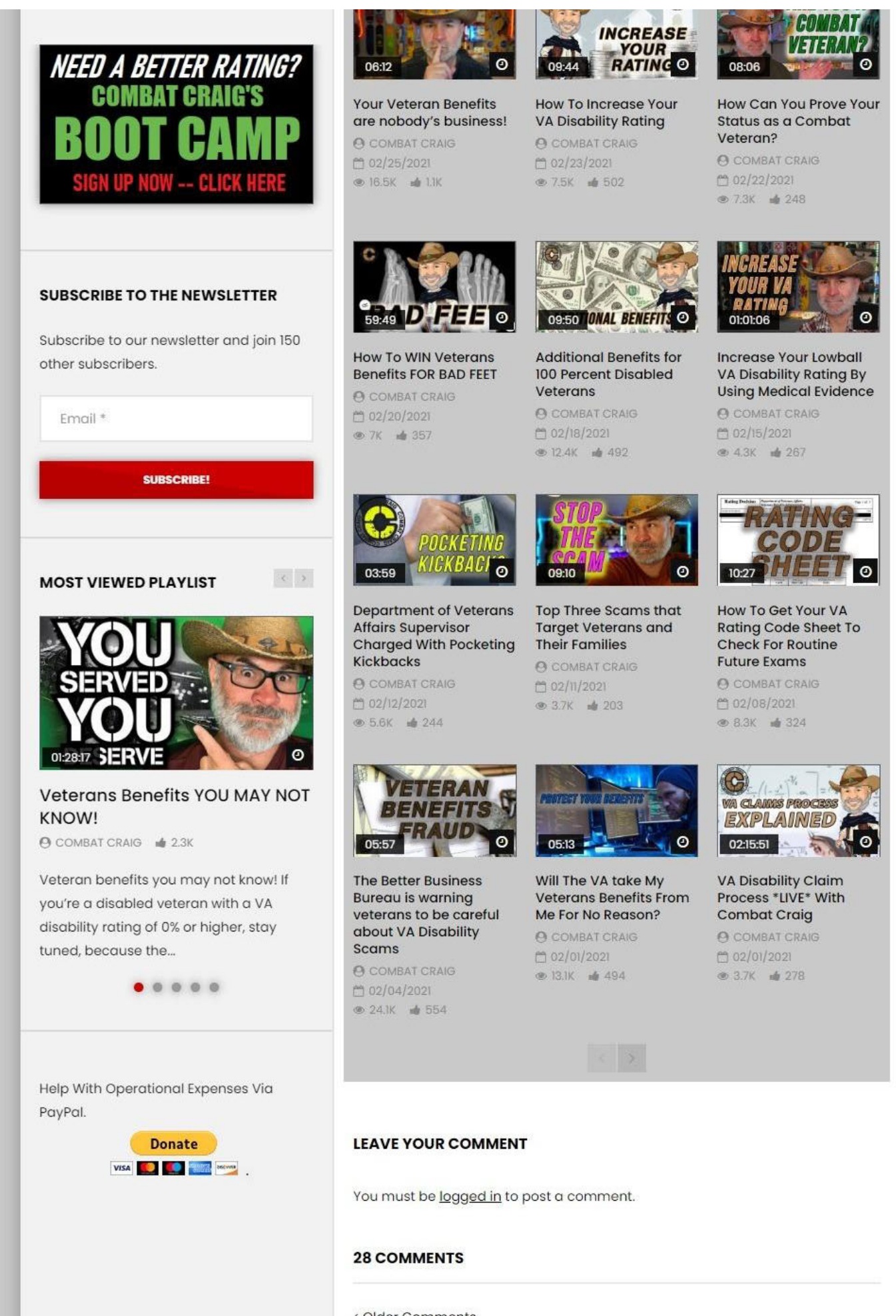

nimbus screenshot app print

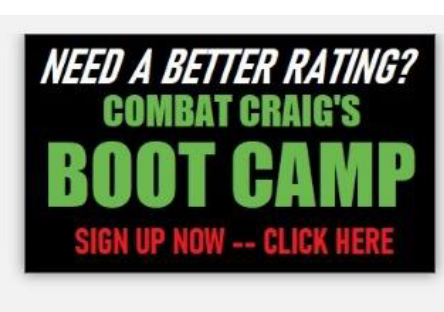

## **SUBSCRIBE TO THE NEWSLETTER**

Subscribe to our newsletter and join 150 other subscribers.

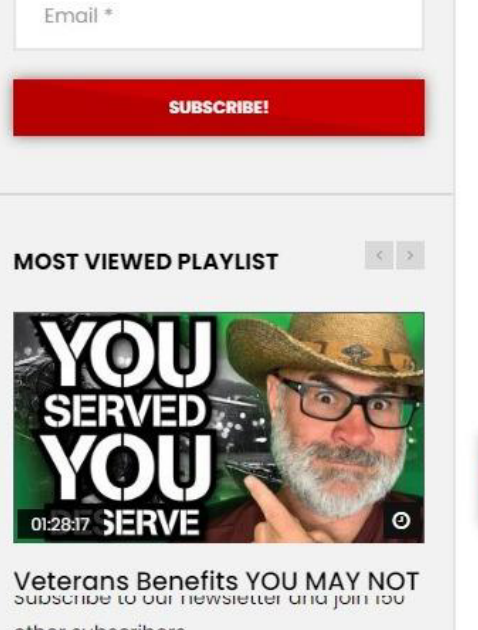

other subscribers.

Fmail\*

**SUBSCRIBE!** 

**MOST VIEWED PLAYLIST** 

 $\left\langle \cdot\right\rangle$ 

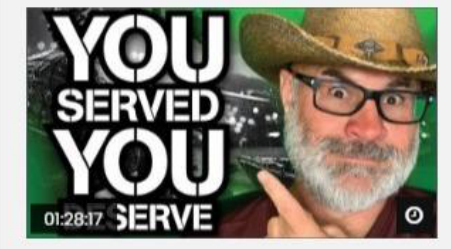

**Veterans Benefits YOU MAY NOT KNOW!** 

**@ COMBAT CRAIG d** 2.3K

## nimbus screenshot app print

< Older Comments

Hello.

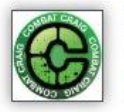

Kim Nimz 03/16/2021 at 5:07 am

I am trying to get my husband disability and have no idea where the starting point is. Also I have a question no one in the VA system is able to answer.

When my husband left the navy ship, he was given his orig. medical folder. These is nothing on file regarding his medical status while active. We have been told NOT to let the VA system obtain the original medical file, yet we are not able to find dept. or person to input this information. what next.

Thank you in advance,

Kim Nimz

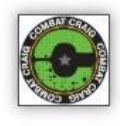

**Combat Craig** 03/16/2021 at 8:59 am

to Log in to Reply

to Log in to Reply

Hello Kim, your questions are exactly why I developed the BOOT CAMP as a quide through the process. I couldn't possibly lay out the process in a quick answer for you, but the BOOT CAMP will give you the direction, steps, and information you need to know. Plus you'll have me on a live zoom call where pertinent questions can be asked. Hope to see you in my BOOT CAMP. Combat Craig

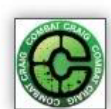

## **Brandon Garcia**

tog in to Reply

03/11/2021 at 3:22 pm

Hello Combat Craig. I am currently in the Army and have I year left on my current contract before I ETS. In 2019, I was involved in a military vehicle accident. A LMTV flipped over and I was knocked out unconscious. I get migraines, I have PTSD from the accident, and I have ringing in the ear. I also have insomnia. Do you have any advice for me while I'm still in so that I can secure 100% after I ETS?

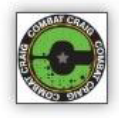

**Combat Craig** 03/11/2021 at 4:12 pm

h Log in to Reply

I sure do, make sure you get all that stuff documented in a medical record so when you file a claim for it when you get out you will have solid medical evidence to back up your claims.

**GARY SMITH** 03/10/2021 at 9:08 pm

tog in to Reply

Hello Combat Craig. I am currently rated at 30% (3, 10% DISABILITIES). I was just diagnosed with obstructed sleep apnea and possibly restless syndrome in February 2021 and being issued a CPAP device this month. I, also have a C&P examination with LHI coming up in April for PTSD. My question is should I wait to file a claim for my sleep apnea after my PTSD C&P examination and my possible VA rating for a secondary claim. I am not sure how to accomplish all of this, being doing it on my own for the most part.

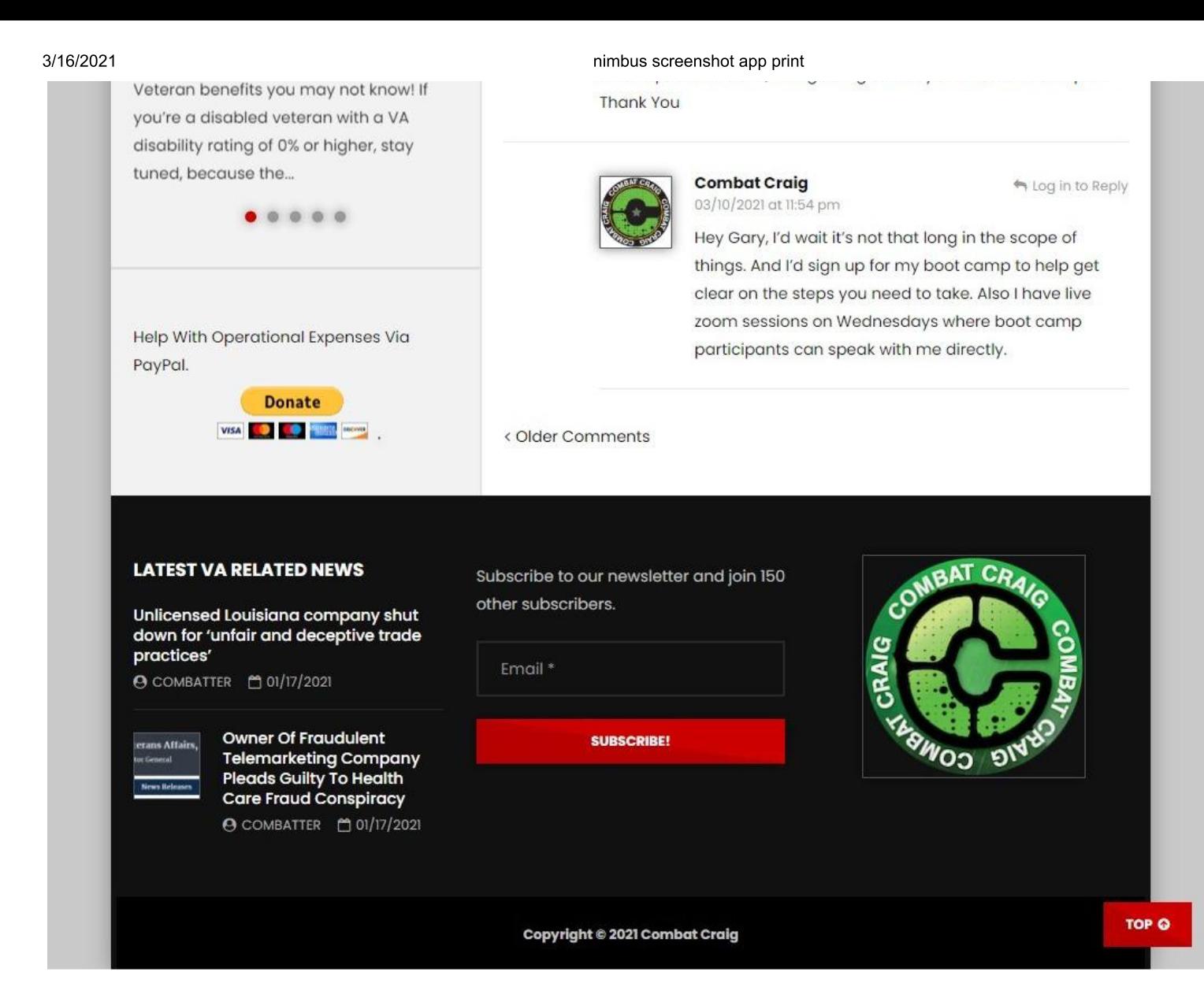